## **Tutorial Criando gráficos dinâmicos**

Os gráficos são recursos utilizados para representar um fenômeno que possa ser mensurado, quantificado ou ilustrado de forma mais ou menos lógica, se expressando de forma simples e amigável para o usuário. Muito utilizados em sistemas com variação dinâmica, como Dashboards.

Criamos um tutorial passo a passo mostrando como gerar e editar gráficos no Cronapp, acesse esse conteúdo em [Criando gráficos dinâmicos.](https://docs.cronapp.io/pages/viewpage.action?pageId=172739404)

## Criando gráficos dinâmicos

Criado por Deborah Melo de Carvalho, última alteração por Igor Andrade ontem às 9:08 PM

Gráficos são elementos bastante utilizados para apresentar informações de uma maneira mais compreensível e amigável, eles são indicados principalmente quando trabalham com dados numéricos. O Cronapp permite gerar gráficos dinâmicos utilizando os blocos de programação da categoria gráfico e o componente visual gráfico, existentes em projetos web e mobile.

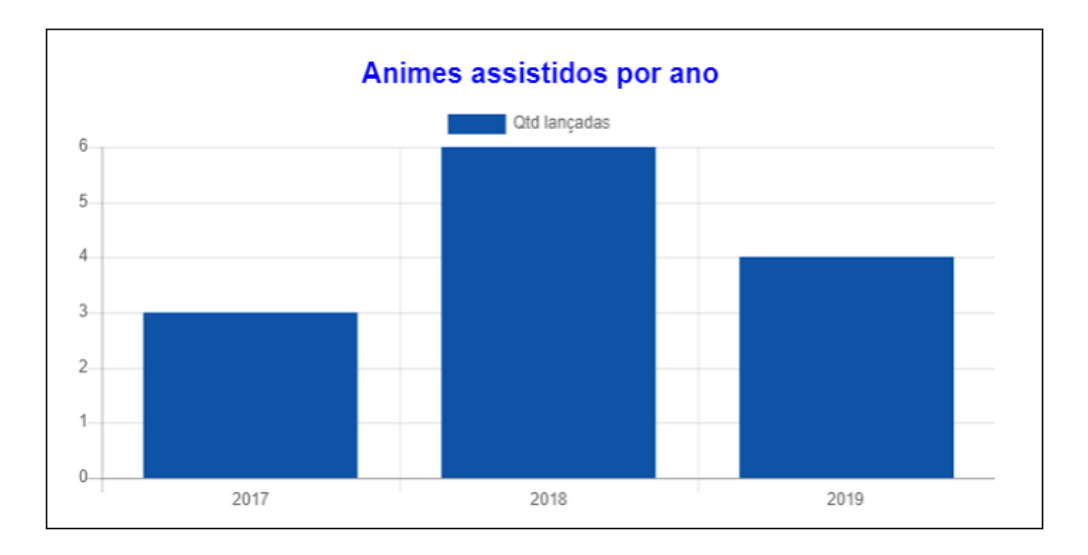